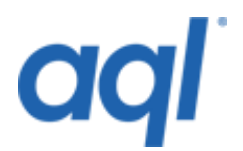

### **MMS API**

## **Introduction**

The aql MMS gateway allows developers to send pre-encoded MMS URLs to compatible handsets. Not all functionality may be supported by the destination handset, and functionality is typically limited to text, image and audio files. Most MMS messages require 1-2 SMS credits, depending on their size, and may incur charges for the receiver depending on their network plan. In order to send a message using the gateway, you will need to send a request to one of the following:

#### **http://gw.aql.com/sms/gw-mms-si.php (or HTTPS)**

The URI-Encoded variables that you will need to pass are:

# **Obligatory**

- username
- password
- destination
- subject mmsurl
- filesize (size of mms binary in bytes)
- expiry (expiry of mms notification in days)
- class one of the following:
	- o 80 Personal
	- o 81 Advertisement
	- o 82 Informational
	- o 83 Auto Optional originator

#### **Optional**

• originator

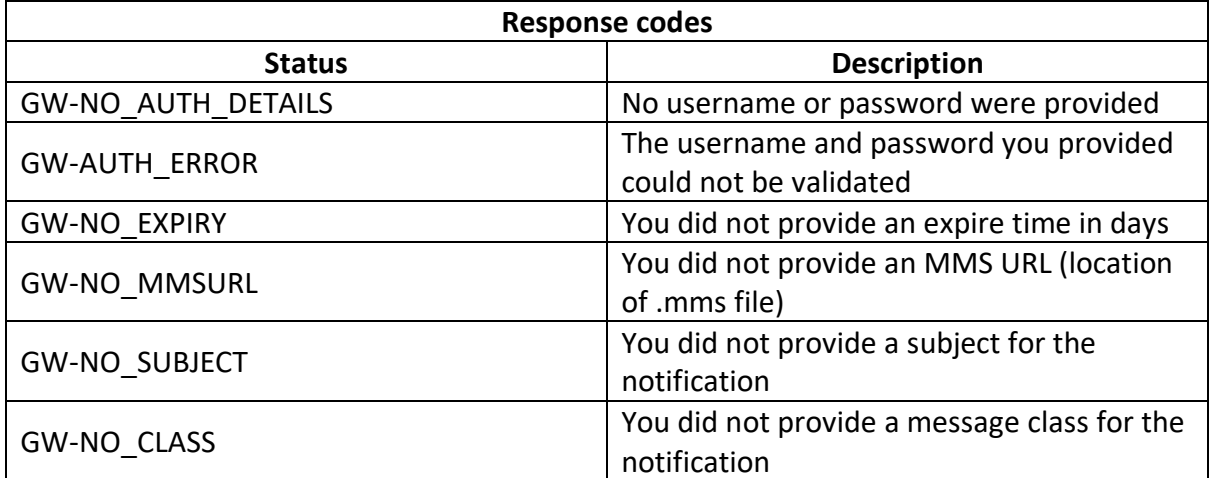

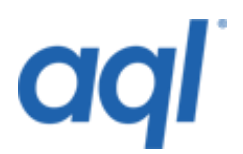

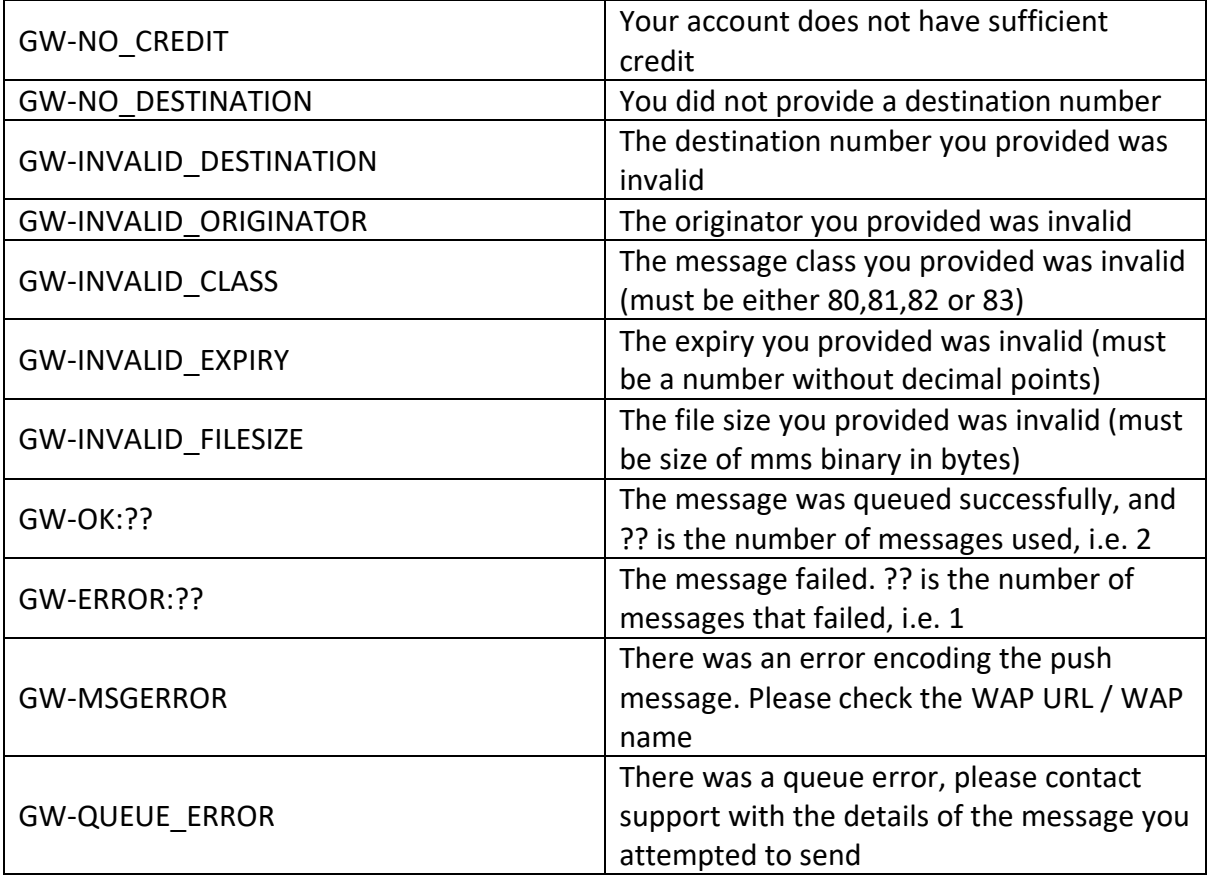